| $N_{\! \! \! \Omega}$ | Наименование учебных предметов, курсов,                                                          | Наименование помещений для проведения всех видов Адрес (местоположение) помещений для проведения |                                                            |
|-----------------------|--------------------------------------------------------------------------------------------------|--------------------------------------------------------------------------------------------------|------------------------------------------------------------|
| $\Pi/\Pi$             | дисциплин (модулей), практики, иных видов учебной  учебной деятельности, предусмотренной учебным |                                                                                                  | всех видов учебной деятельности, предусмотренной           |
|                       | деятельности, предусмотренных учебным планом                                                     | планом, в том числе помещения для самостоятельной учебным планом (в случае реализации            |                                                            |
|                       | образовательной программы                                                                        | работы, с указанием перечня основного                                                            | образовательной программы в сетевой форме                  |
|                       |                                                                                                  | оборудования, учебно-наглядных пособий                                                           | дополнительно указывается наименование                     |
|                       |                                                                                                  | и используемого программного обеспечения                                                         | организации, с которой заключен договор)                   |
|                       |                                                                                                  |                                                                                                  |                                                            |
|                       | Иностранный язык (русский)                                                                       | Аудитория для проведения учебных занятий всех типов,                                             | 634034, Томская область, г. Томск, Советская улица, д. 73, |
|                       |                                                                                                  | курсового проектирования, консультаций, текущего                                                 | стр. 1                                                     |
|                       |                                                                                                  | контроля и промежуточной аттестации                                                              | 325                                                        |
|                       |                                                                                                  | Доска аудиторная настенная - 1 шт.; Тумба стационарная - 1                                       |                                                            |
|                       |                                                                                                  | шт.; Комплект учебной мебели на 12 посадочных мест;                                              |                                                            |
|                       |                                                                                                  | Компьютер - 1 шт.; Телевизор - 1 шт.                                                             |                                                            |
|                       |                                                                                                  | 7-Zip; Adobe Acrobat Reader DC; Adobe Flash Player;                                              |                                                            |
|                       |                                                                                                  | AkelPad; Cisco Webex Meetings; Document Foundation                                               |                                                            |
|                       |                                                                                                  | LibreOffice; Google Chrome; Microsoft Office 2007 Standard                                       |                                                            |
|                       |                                                                                                  | Russian Academic; Mozilla Firefox ESR; Tracker Software                                          |                                                            |
|                       |                                                                                                  | PDF-XChange Viewer; WinDjView; Zoom Zoom                                                         |                                                            |
| $\overline{2}$        | Профессиональный иностранный язык (английский)                                                   | Аудитория для проведения учебных занятий всех типов,                                             | 634028, Томская область, г. Томск, Ленина проспект, д. 2   |
|                       |                                                                                                  | курсового проектирования, консультаций, текущего                                                 | 226A                                                       |
|                       |                                                                                                  | контроля и промежуточной аттестации                                                              |                                                            |
|                       |                                                                                                  | Доска аудиторная настенная - 2 шт.; Комплект учебной                                             |                                                            |
|                       |                                                                                                  | мебели на 12 посадочных мест;                                                                    |                                                            |
|                       |                                                                                                  | Компьютер - 1 шт.; Телевизор - 1 шт.                                                             |                                                            |
| $\overline{3}$        | Ядерная физика                                                                                   | Аудитория для проведения учебных занятий всех типов,                                             | 634028, Томская область, г. Томск, Ленина проспект, д. 2   |
|                       |                                                                                                  | курсового проектирования, консультаций, текущего                                                 | 248Б                                                       |
|                       |                                                                                                  | контроля и промежуточной аттестации (учебная                                                     |                                                            |
|                       |                                                                                                  | лаборатория)                                                                                     |                                                            |
|                       |                                                                                                  | Источник питания НҮ-3003 - 2 шт.; Источник нейтроного                                            |                                                            |
|                       |                                                                                                  | излучения Плутоний-Берилиевый тип ИБН-10 - 1 шт.; Блок                                           |                                                            |
|                       |                                                                                                  | БВ-22 - 1 шт.; Комплекс для проведения лабораторных работ                                        |                                                            |
|                       |                                                                                                  | по детектированию нейтронов - 1 шт.; Комплекс СКС-07П-                                           |                                                            |
|                       |                                                                                                  | ГЗ - 1 шт.; Дозиметр-радиометр МКС-АТ1117М - 1                                                   |                                                            |
|                       |                                                                                                  | шт.; Частотомер АСН-1300 - 1 шт.; Блок БНВЗ-09 - 1                                               |                                                            |
|                       |                                                                                                  | шт.; Корпус активной зоны - 1 шт.; Рефрактометр ИРФ-22 - 1                                       |                                                            |
|                       |                                                                                                  | шт.; Прибор ПСО 2-4 - 1 шт.; Мультиметр APPA109NUSB - 1                                          |                                                            |
|                       |                                                                                                  | ШТ.;                                                                                             |                                                            |
|                       |                                                                                                  | Комплект учебной мебели на 6 посадочных мест                                                     |                                                            |
|                       |                                                                                                  | Компьютер - 1 шт.                                                                                |                                                            |
|                       |                                                                                                  | 7-Zip; Adobe Acrobat Reader DC; Adobe Flash Player;                                              |                                                            |
|                       |                                                                                                  | AkelPad; Cisco Webex Meetings; Document Foundation                                               |                                                            |

Раздел 3. Материально-технические условия реализации образовательной программы:

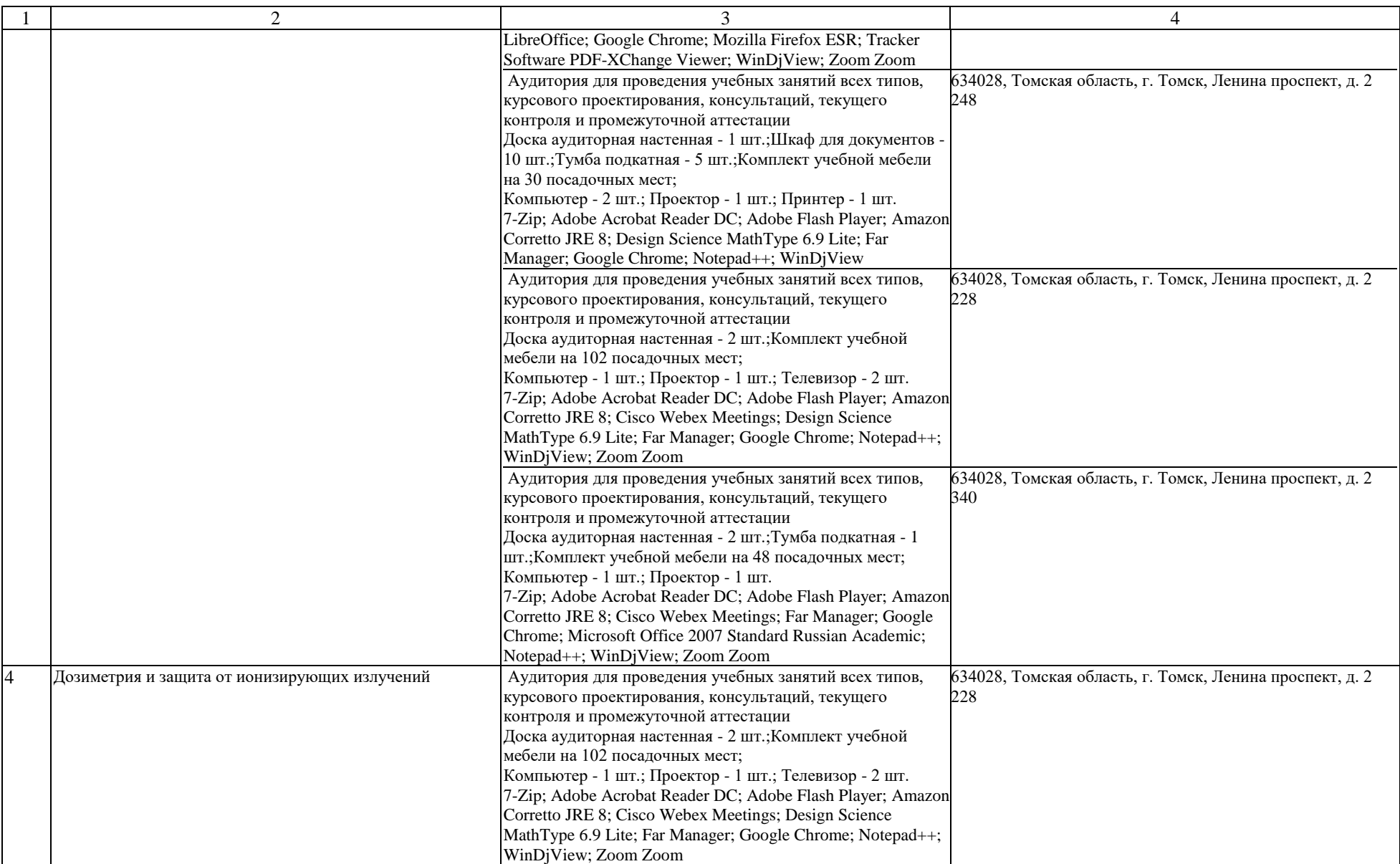

![](_page_2_Picture_271.jpeg)

![](_page_3_Picture_267.jpeg)

![](_page_4_Picture_247.jpeg)

![](_page_5_Picture_236.jpeg)

![](_page_6_Picture_319.jpeg)

![](_page_7_Picture_233.jpeg)

![](_page_8_Picture_259.jpeg)

![](_page_9_Picture_240.jpeg)

![](_page_10_Picture_321.jpeg)

![](_page_11_Picture_274.jpeg)

![](_page_12_Picture_237.jpeg)

![](_page_13_Picture_225.jpeg)

![](_page_14_Picture_373.jpeg)

![](_page_15_Picture_261.jpeg)

![](_page_16_Picture_399.jpeg)

![](_page_17_Picture_421.jpeg)

![](_page_18_Picture_284.jpeg)

![](_page_19_Picture_339.jpeg)

![](_page_20_Picture_341.jpeg)

![](_page_21_Picture_294.jpeg)

![](_page_22_Picture_395.jpeg)

![](_page_23_Picture_238.jpeg)

![](_page_24_Picture_356.jpeg)

![](_page_25_Picture_292.jpeg)

![](_page_26_Picture_321.jpeg)

![](_page_27_Picture_86.jpeg)